## **NextGen Procedure for CJA Panel Members**

## Using exempt status after February 1, 2020 (or in any NextGen court)

Once the court converts to NextGen, all attorneys will log in for filing and viewing using PACER. For NextGen access you no longer need to use the x- prefix. Follow the steps below to toggle your exempt status.

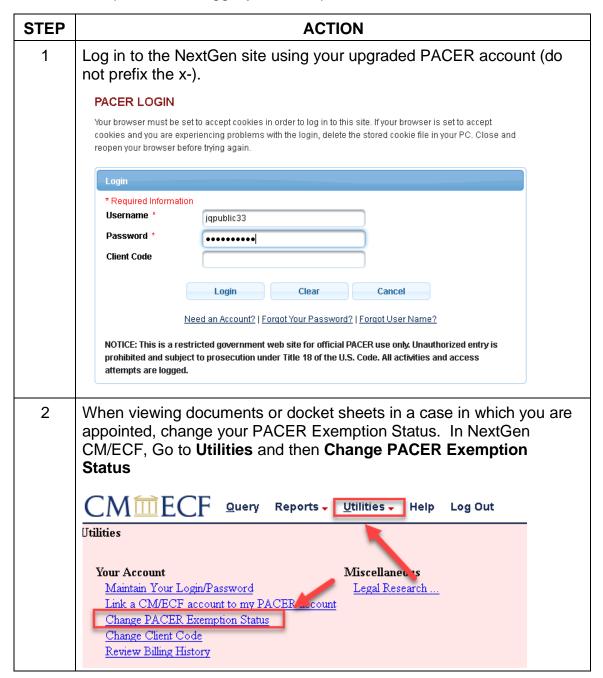

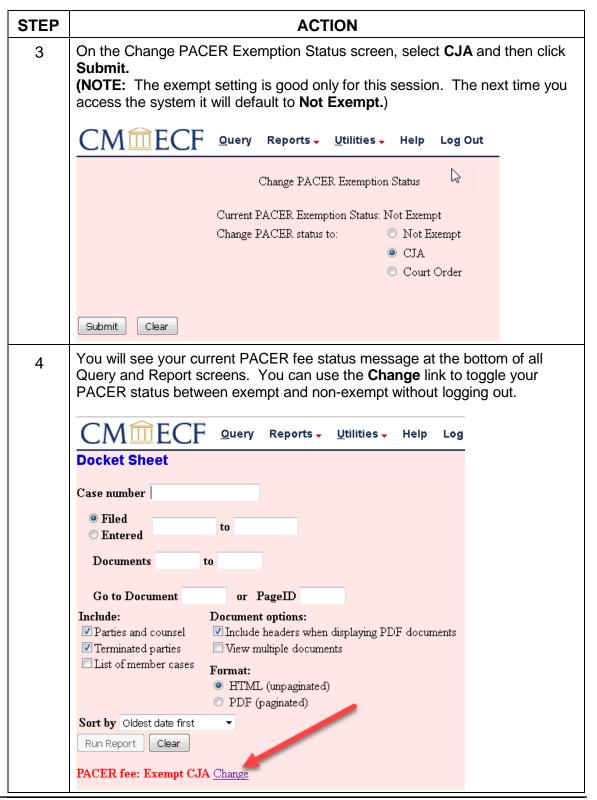

## Support staff access

Your support staff are entitled to an exempt PACER account. Contact PSC by phone at 800-676-6856 or email at <a href="mailto:pacer@psc.uscourts.gov">pacer@psc.uscourts.gov</a> and provide them with the staff person's name, the staff person's PACER username, and the name of the CJA attorney.